## USO Y APLICACIONES DE INTERNE **DESCRIPCIÓN**

*30 HORAS*

Dirigido a cualquier persona o trabajador que precise adquirir conocimientos básicos sobre las autopistas de la información. Sin límite de edad ni conocimientos previos.

## **OBJETIVOS**

Uso de Internet: historia y evolución - Arquitectura de Internet: redes, comunicaciones, protocolos - La conexión a Internet. - Conceptos para navegar: www, http, HTML, hipervínculos - Manejar Internet Explorer. - Explorar y navegar por la red. - Gestionar el historial, los favoritos y los archivos temporales de Internet. - Concepto y tipos de buscador. - Realizar búsquedas. Buscar con filtros y operadores. - Qué es y como funciona el correo electrónico. Enviar y recibir. - Usar el correo Web. - Dar de alta una cuenta de correo electrónico. - Usar Outlook Express para gestionar y administrar los mensajes de correo electrónico.

## **CONTENIDOS**

UNIDAD 1: INTEODUCCIÓN AL USO DE INTERNET: Internet ¿Qué es? - Historia y evolución - Fechas clave en el desarrollo de internet - Internet ¿Qué podemos hacer?

UNIDAD 2: ARQUITECTURA DE INTERNET: Redes de ordenadores - Comunicación entre ordenadores - El caudal - Las direcciones IP - El protocolo TCP/IP - Los routers o encaminadores - El sistema de nombres de dominio (DNS)

UNIDAD 3: LA CONEXIÓN A INTERNET: Conectarse a Internet - Conexión mediante red analógica telefónica - Conexión mediante red digital telefónica - Conexión mediante cable - Conexión a través de teléfonos móviles - Otras conexiones

UNIDAD 4: ALGUNOS CONCEPTOS PARA NAVEGAR: World Wide Web - Http y HTML - Página, sitio y portal - Funciones de un navegador - Hipervínculos

UNIDAD 5: INTERNET EXPLORER: Iniciar el navegador - Simulación - Formas de abrir Internet Explorer - Entorno de trabajo - Comenzar la navegación - Cómo visitar un sitio web

UNIDAD 6: BUSCADORES: Introducción - Búsqueda sencilla - Interpretar los resultados - Búsqueda avanzada - Buscar imágenes

UNIDAD 7: CORREO ELECTRÓNICO: Introducción - Webmail - Enviar mensajes - Recibir mensajes - Responder y reenviar mensajes - Adjuntar archivos a los mensajes - Uso de programas cliente, Outlook Express

UNIDAD 8: COMUNICARSE CON OTROS: Entrar en una sala de Chat - Chat Privado - Instalar programa de chat MIRC - Instalar MSN Messenger - Registrarnos en Windows Live - Uso de Windows Live Messenger

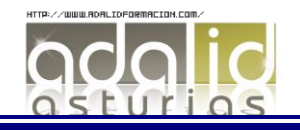

UNIDAD 9: WEB SOCIAL: Registro en un portal de creación de blogs - Confirmación de alta en soy.es - Cómo acceder a nuestro Blog por primera vez - Opciones de gestión del Blog - Redes sociales, registro en Facebook - Redes sociales, primer acceso a Facebook

UNIDAD 10: SKUPER: Descarga de Ficheros - Crear una cuenta - Primeros pasos - Llamada de prueba - Agregar contactos

UNIDAD 11: EL CERTIFICADO DIGITLA, LA FIRMA ELECTRÓNICA Y EL DNI ELECTRÓNICO: El certificado digital - Concepto - Requisitos técnicos - Obtención - La firma electrónica - Concepto - Tipos de firma electrónica - Empleo de la firma electrónica en las Administraciones Públicas - El DNI electrónico - Régimen jurídico - Proceso de expedición - Uso, expedición y seguridad

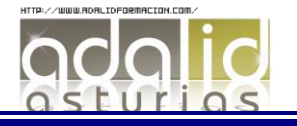